## § 28 Einführung in die Statistik

**28.1 Definition:** Seien *X* und *Y* endliche Mengen, und sei  $f : X \rightarrow Y$  eine Abbildung. Die Abbildung *Y* →  $\mathbb{N}_0$ , *y*  $\mapsto$   $|\{x \in X \mid f(x) = y\}|$  wird *(absolute) Häufigkeitsverteilung* von *f* genannt und mit  $h_f$ bezeichnet. Als *relative Häufigkeitsverteilung*  $\rm r_f$  *von*  $f$  *definiert man die Abbildung*  $Y\to \R_0^+, y\mapsto \frac{1}{|X|}\rm h_f. \diamond$ 

28.2 Bemerkung: Absolute und relative Häufigkeitsverteilungen lassen sich graphisch darstellen. Ist eine relative Häufigkeitsverteilung r*<sup>f</sup>* gegeben, so wird etwa in einem sogenannten Stabdiagramm mit Skalierungsfaktor *a* für jedes Element *y* des Definitionsbereichs von r*<sup>f</sup>* ein Stab der Höhe *a* ·r*f*(*y*) eingezeichnet, während bei einem sogenannten Kreisdiagramm ein Kreissektor eingezeichnet wird, dessen Winkel gleich 2π · r*f*(*y*) ist.

**Beispiel:** Die relative Häufigkeitsverteilung  $r_f$  : {A, B, C}  $\to \mathbb{R}^+_0$  mit  $r_f(A) = \frac{1}{2}$  und  $r_f(B) = \frac{1}{5}$ sowie  $r_f(C) = \frac{3}{10}$  läßt wie folgt in einem Stab- beziehungsweise Kreisdiagramm darstellen.

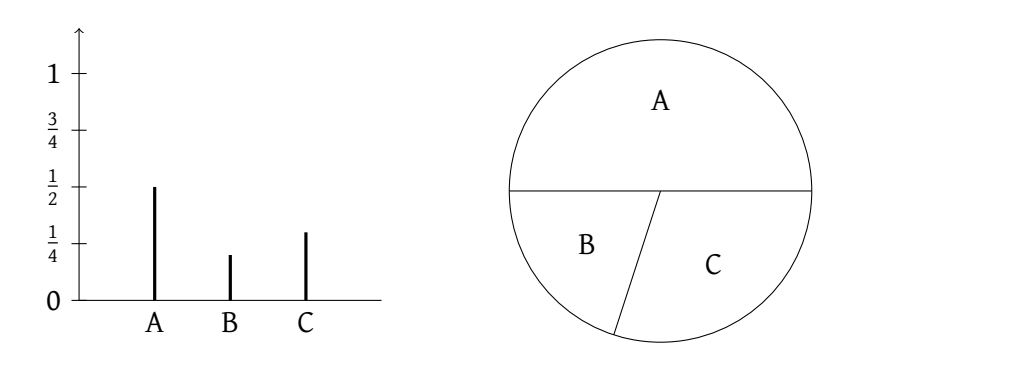

 $\Diamond$ 

**28.3 Definition:** Sei  $n \in \mathbb{N}$ , und sei  $x = (x_1, \ldots, x_n) \in \mathbb{R}^n$ . Dann bezeichnet man den Wert 1  $\frac{1}{n}(x_1 + \cdots + x_n)$  als *arithmetisches Mittel* der Datenreihe *x* und schreibt dafür auch  $\bar{x}$ .

**Beispiel:** Das arithmetische Mittel von  $(1, 0, -3, 6, 16)$  ist  $\frac{1}{5}(1 + 0 - 3 + 6 + 16) = 4$ . ◇

**28.4 Definition:** Sei  $n \in \mathbb{N}$ , und sei  $x = (x_1, \ldots, x_n) \in \mathbb{R}^n$ . Ein *Median* der Datenreihe *x* ist ein Wert  $x^* \in \mathbb{R} \text{ mit } |\{i \in \{1, \ldots, n\} \mid x_i < x^*\}| \leq \frac{n}{2}$  $\left| \frac{n}{2} \text{ und } |\{i \in \{1, \ldots, n\} \mid x_i > x^* \}| \leqslant \frac{n}{2}$ 2 .

Beispiel: Gegeben sei die Datenreihe (1, 0, -3, 6, 16). Für  $x^* = 1$  enthält sowohl die Menge der Daten kleiner *x* ∗ als auch die Menge der Daten größer *x* <sup>∗</sup> höchstens die Hälfte aller Daten (nämlich jeweils genau 2: man hat 0, −3 < 1 und 6, 16 > 1). Andere Werte von *x* ∗ erfüllen diese Eigenschaft nicht, also ist 1 der einzige Median der Datenreihe.

**Beispiel:** Gegeben sei die Datenreihe  $(1, 0, -3, 6)$ . Für  $x^* = \frac{1}{2}$  $\frac{1}{2}$  enthält sowohl die Menge der Daten kleiner *x* ∗ als auch die Menge der Daten größer *x* <sup>∗</sup> höchstens die Hälfte der Daten (nämlich jeweils genau 2: man hat 0,  $-3 < \frac{1}{2}$  $\frac{1}{2}$  und 1, 6  $> \frac{1}{2}$ 2 ). Diese Eigenschaft wird von allen *x* <sup>∗</sup> ∈ [0, 1] erfüllt, also sind alle Werte aus [0, 1] Mediane der Datenreihe.

28.5 Bemerkung: Die Mediane einer Datenreihe (*x*1, . . . , *xn*) lassen sich am besten bestimmen, wenn man die Datenreihe aufsteigend sortiert. Aus der sortierten Datenreihe (*x*(1) , . . . , *x*(*n*)) liest man für *n* ungerade den Wert x<sub>("±1)</sub> als einzigen Median ab, während für gerades *n* genau die Werte aus dem Intervall  $[x_{(\frac{n}{2})}, x_{(\frac{n}{2}+1)}]$  die Mediane der Datenreihe sind.

**28.6 Definition:** Sei  $n \in \mathbb{N}$  mit  $n \geq 2$ , und sei  $x = (x_1, \ldots, x_n) \in \mathbb{R}^n$ . Die *Stichprobenvarianz* von *x* wird definiert als  $\frac{1}{n-1}((x_1-\bar{x})^2+\cdots+(x_n-\bar{x})^2)$ , und die Quadratwurzel aus diesem Wert wird *Stichprobenstandardabweichung* der Datenreihe *x* genannt und mit s*<sup>x</sup>* bezeichnet.

**Beispiel:** Die Datenreihe  $(1, 0, -3, 6)$  hat  $\frac{1}{4}(1 + 0 - 3 + 6) = 1$  als arithmetisches Mittel. Die Stichprobenvarianz berechnet sich damit zu  $\frac{1}{3}((1-1)^2 + (0-1)^2 + (-3-1)^2 + (6-1)^2) = \frac{1}{3} \cdot 42 = 14$ , stichprobenvarianz berechnet sich dannt zu  $\frac{1}{3}((1-1) + (0-1) + (-3-1) + (0-1)) - \frac{1}{3}$ .42 = 14<br>und die Stichprobenstandardabweichung ist damit  $\sqrt{14} \approx 3.74$ .

28.7 Bemerkung: Kann das Ergebnis eines Zufallsexperiments durch eine Normalverteilung mit Parametern  $\mu$  und  $\sigma$  modelliert werden, so kann man, falls  $x = (x_1, \ldots, x_n) \in \mathbb{R}^n$  eine Stichprobe des Zufallsexperiments darstellt, den Wert  $\bar{x}$  als Näherung von  $\mu$  und den Wert s<sub>x</sub> als Näherung von  $\sigma$  verwenden.

**28.8 Definition:** Sei  $n \in \mathbb{N}$  und  $x = (x_1, \ldots, x_n) \in \mathbb{R}^n$  eine Datenreihe und  $p \in (0, 1)$  sowie  $\sigma \in \mathbb{R}^+$ . Weiter sei  $\Phi$  die Verteilungsfunktion der Standardnormalverteilung. Wählt man dann  $z \in \mathbb{R}^+$  so,  $d$ aß 2Φ(*z*) − 1 = *p* gilt, dann nennt man [ $\bar{x} - \frac{z\sigma}{\sqrt{n}}, \bar{x} + \frac{z\sigma}{\sqrt{n}}$ ] das (symmetrische) Konfidenzintervall der Datenreihe *x* zum *Konfidenzniveau p* für die Schätzung des Parameters µ bei Normalverteilung mit Parametern  $\mu$  und  $\sigma$ .

28.9 Bemerkung: Für die Interpretation des Konfidenzintervalls betrachte ein gegebenes Zufallsexperiment, das durch eine Normalverteilung mit Parametern  $\mu$  und  $\sigma$  modelliert werden kann. Führt man das Zufallsexperiment *n*-mal durch und berechnet das Konfidenzintervall der erhaltenen Datenreihe zum Konfidenzniveau *p* wie in 28.8, so ist der Parameter µ mit Wahrscheinlichkeit *p* in diesem Konfidenzintervall enthalten. Einige für Konfidenzintervalle wichtige Werte der Verteilungsfunktion der Standardnormalverteilung kann man der folgenden Tabelle entnehmen.

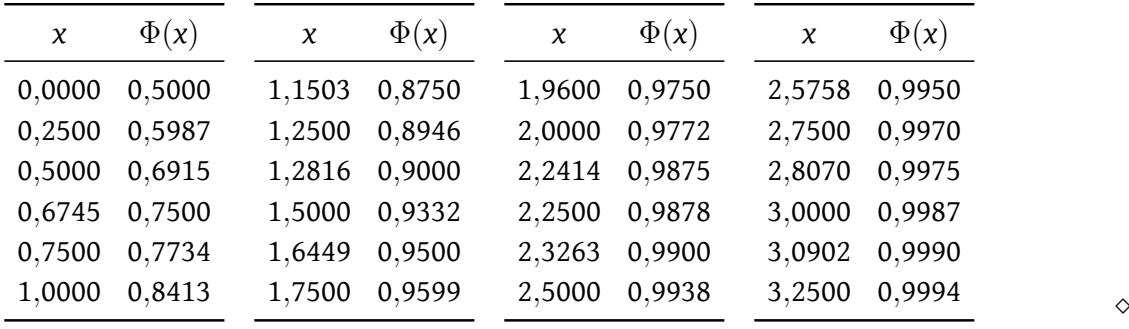

**Beispiel:** Die Datenreihe  $x = (106, 98, 103, 100, 102, 103)$  habe man durch sechsmalige Messung einer Größe erhalten. Zu berechnen sei das Konfidenzintervall der Datenreihe *x* zum Konfidenzniveau 95 % für die Schätzung des Parameters  $\mu$  bei Normalverteilung mit Parametern  $\mu$  und  $\sigma$ , wobei  $\sigma$  gleich der Stichprobenstandardabweichung von *x* ist. Man berechnet zunächst  $\bar{x} = 102$ 

und s<sub>x</sub>  $\approx$  2,757. Nun ist für die Verteilungsfunktion  $\Phi$  der Standardnormalverteilung das  $z \in \mathbb{R}^+$  zu bestimmen, für das  $2\Phi(z) - 1 = 0.95$  gilt. Man hat

$$
2\Phi(z) - 1 = 0.95 \quad \Leftrightarrow \quad 2\Phi(z) = 1.95 \quad \Leftrightarrow \quad \Phi(z) = 0.975.
$$

Nach obiger Wertetabelle ist also  $z\approx 1{,}9600$  zu wählen. Mit  $\sigma=s_x$  berechnet man nun  $\frac{z\sigma}{\sqrt{6}}\approx 2{,}206,$ also erhält man als Konfidenzintervall zum Konfidenzniveau 95 % näherungsweise das Intervall  $[99,8,104,2]$ .